# CS-184: Computer Graphics

Lecture #7: BSP and AABB Trees

Prof. James O'Brien University of California, Berkeley

V2013-F-07-1.0

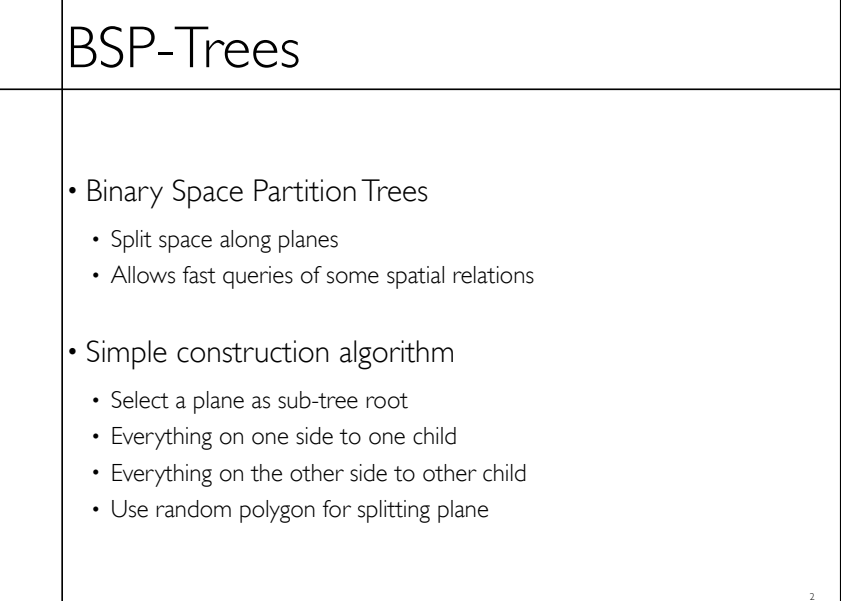

Tuesday, September 24, 13

2

1

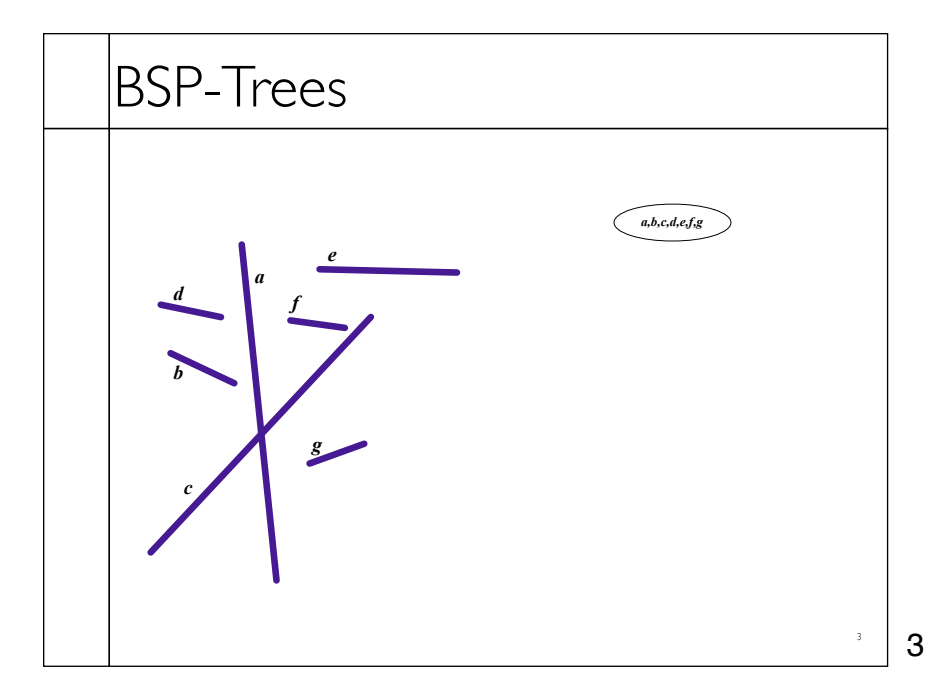

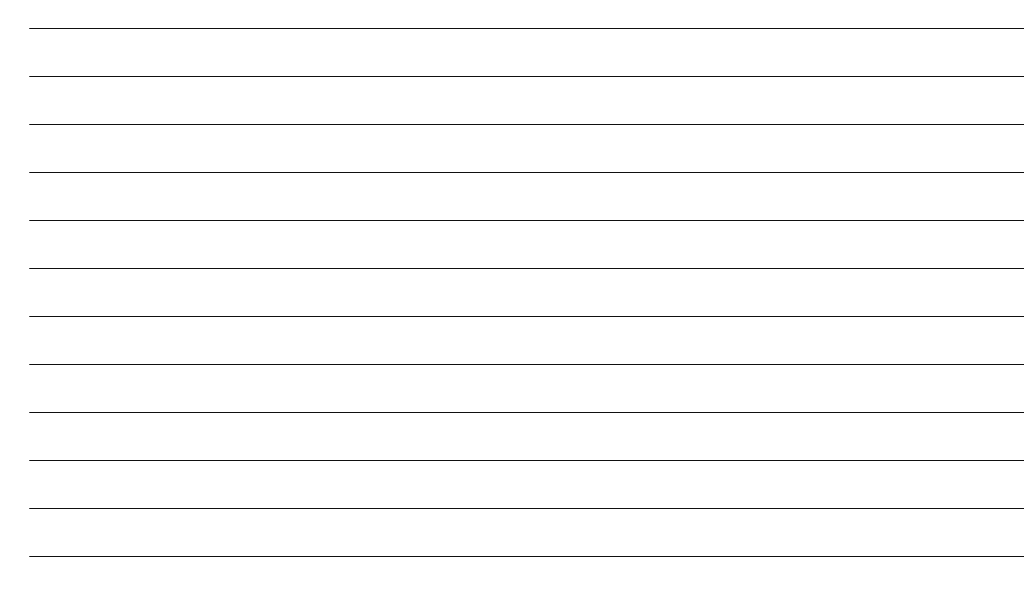

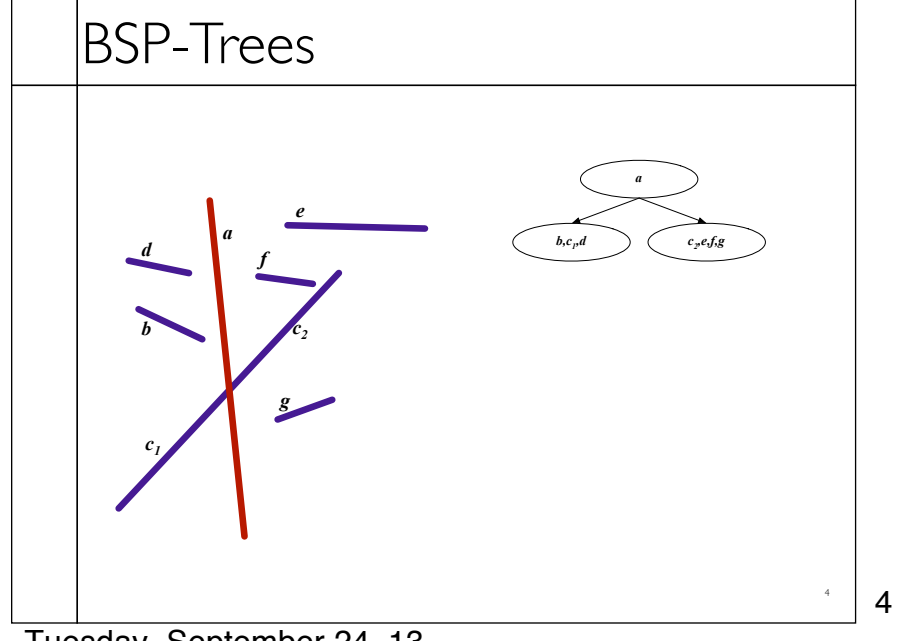

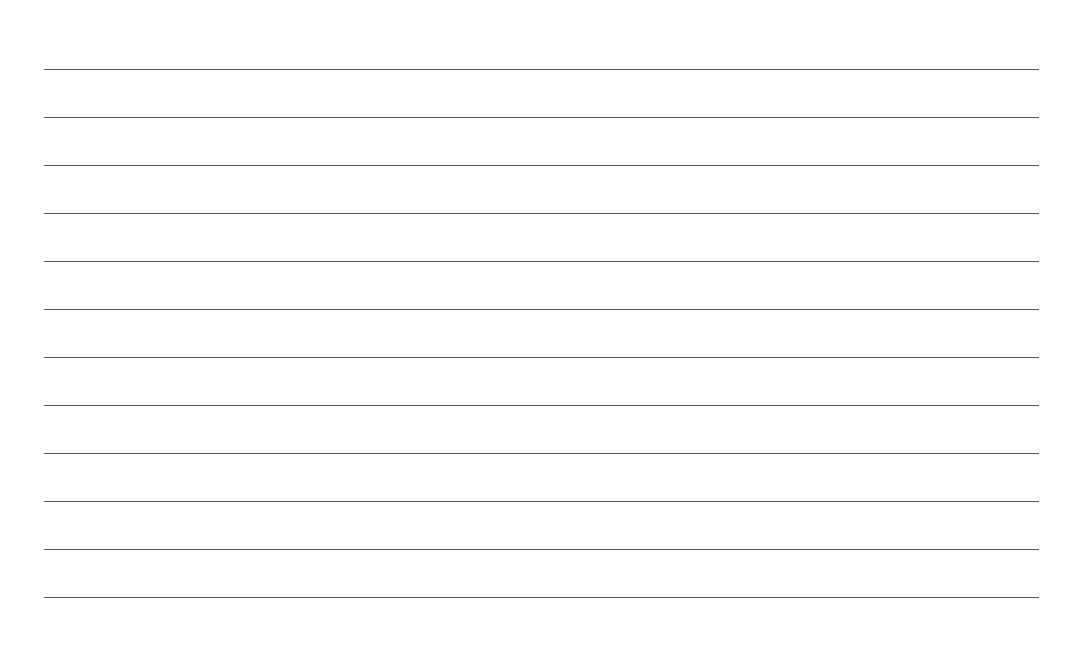

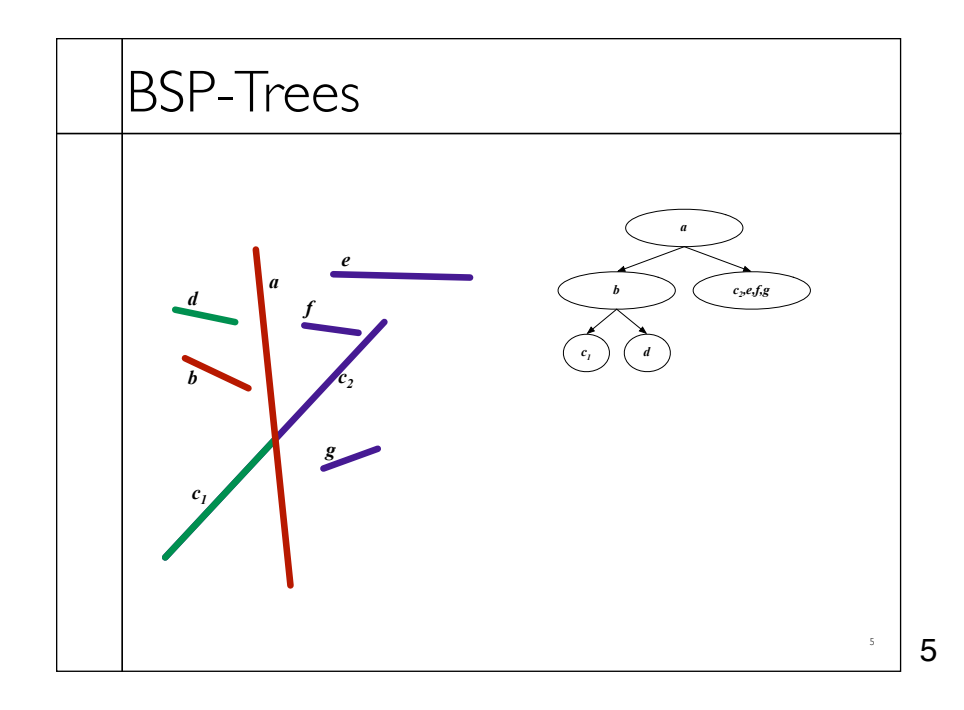

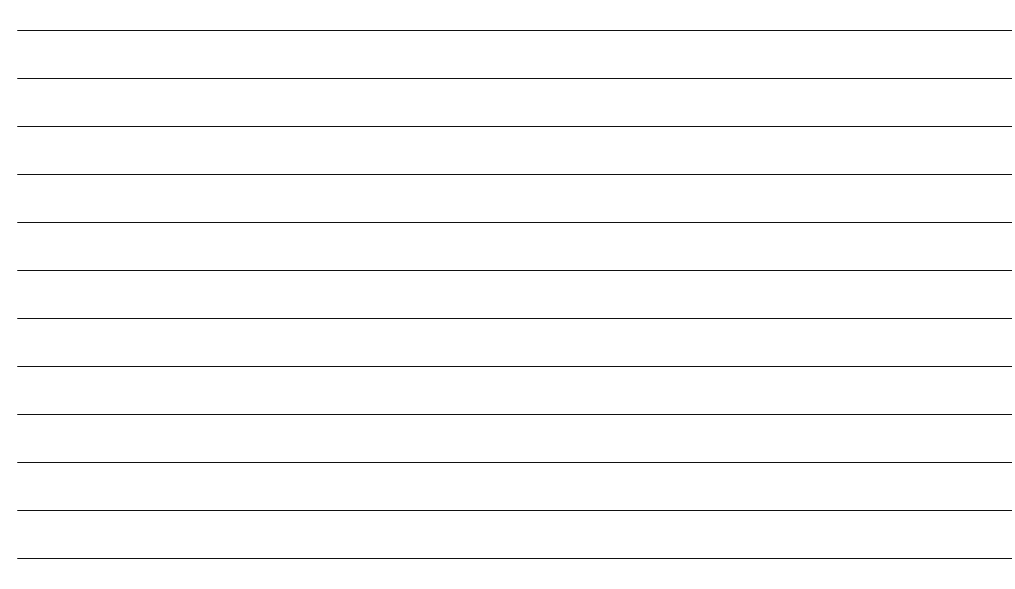

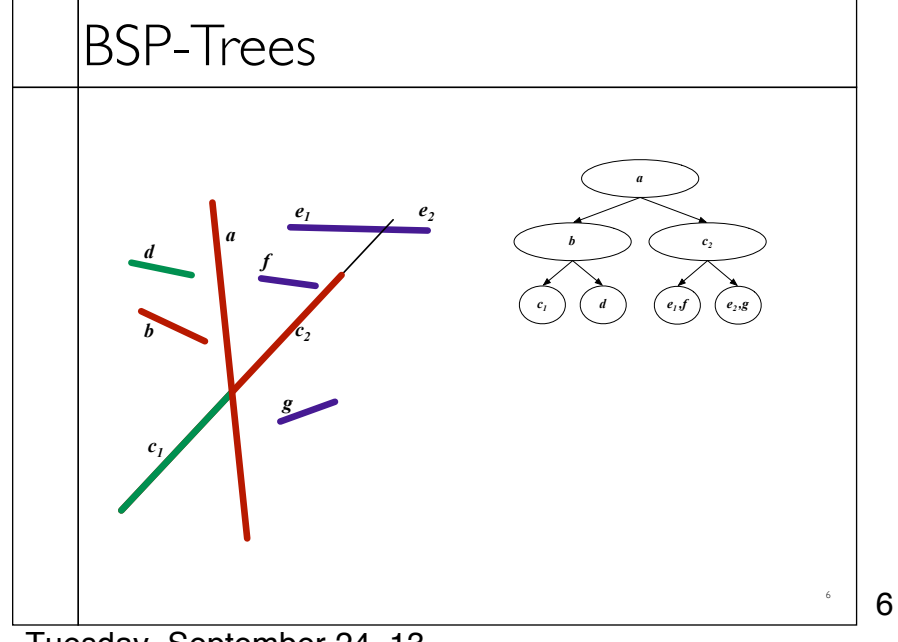

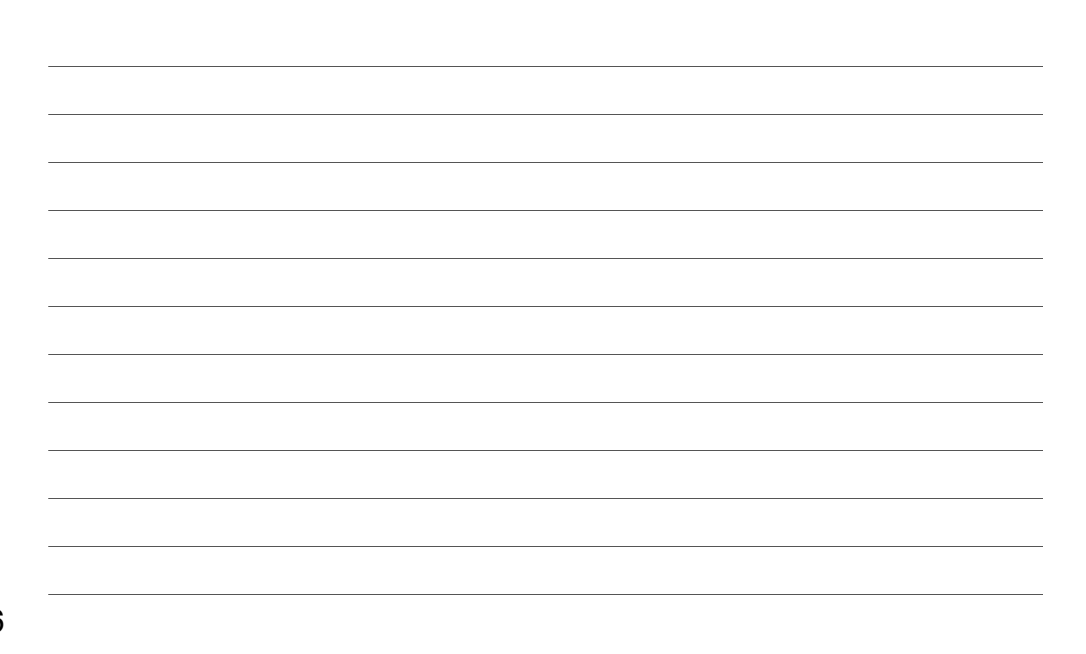

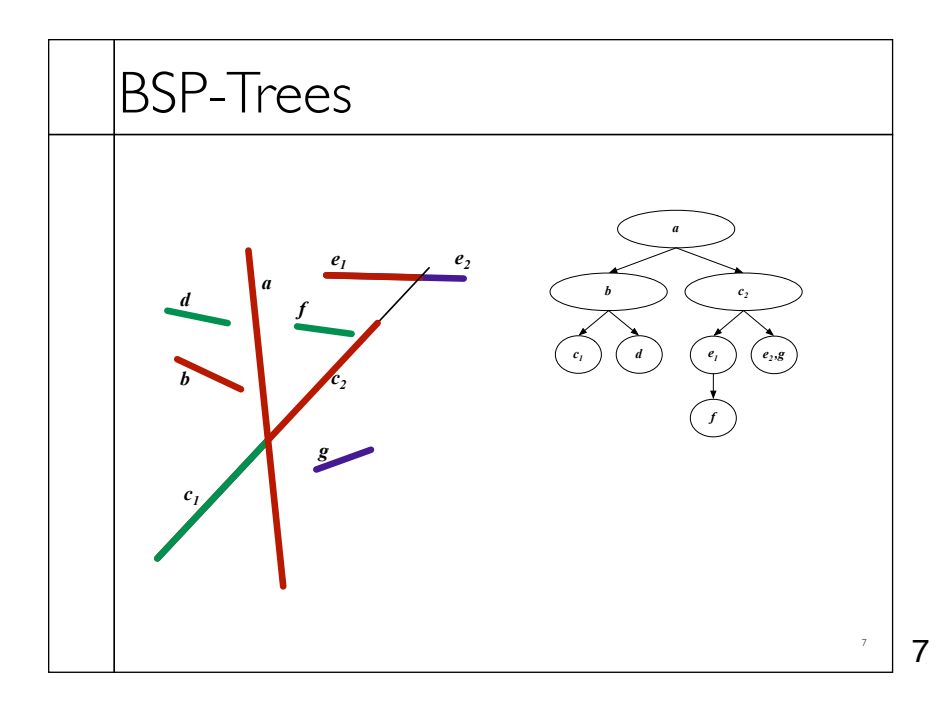

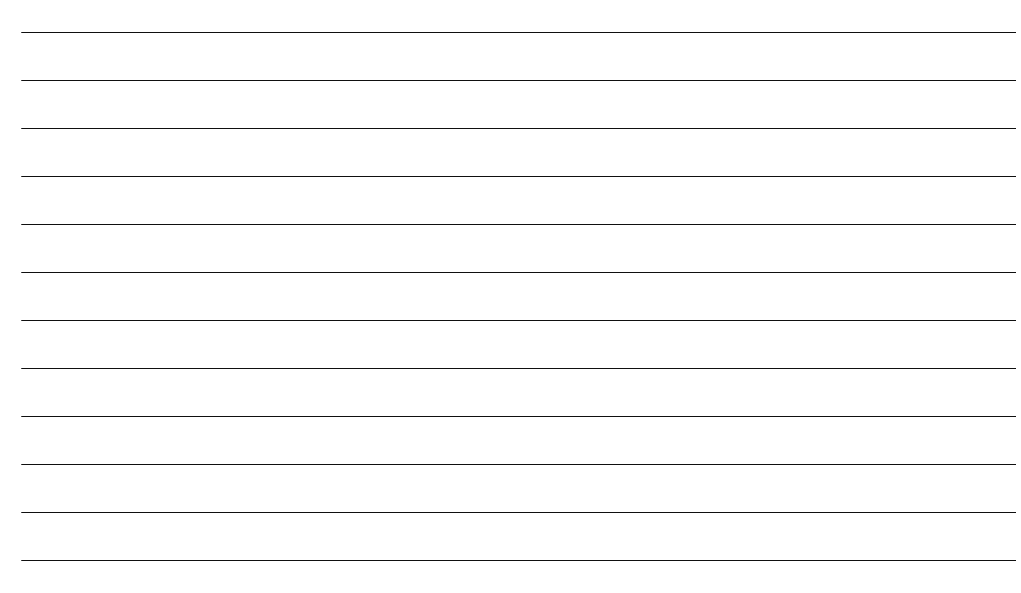

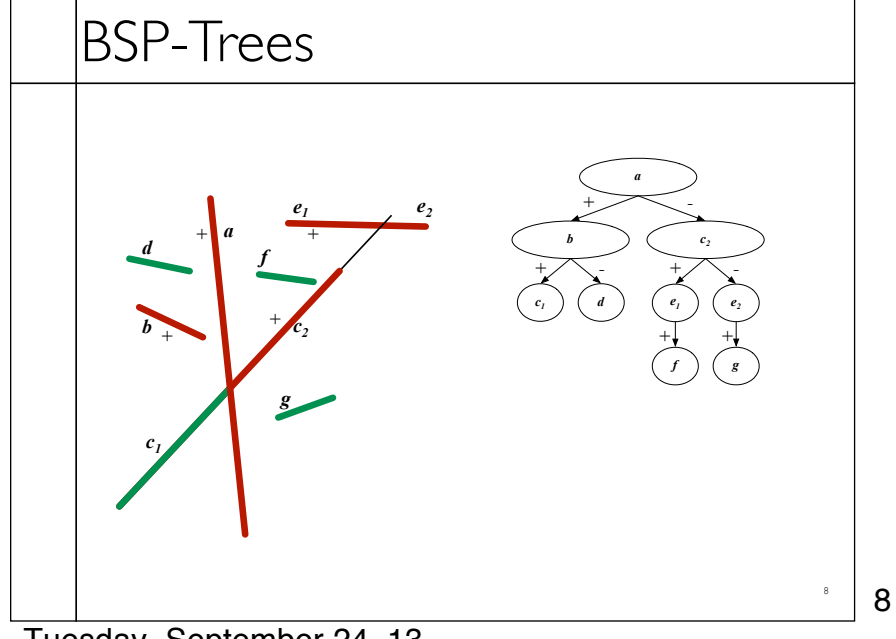

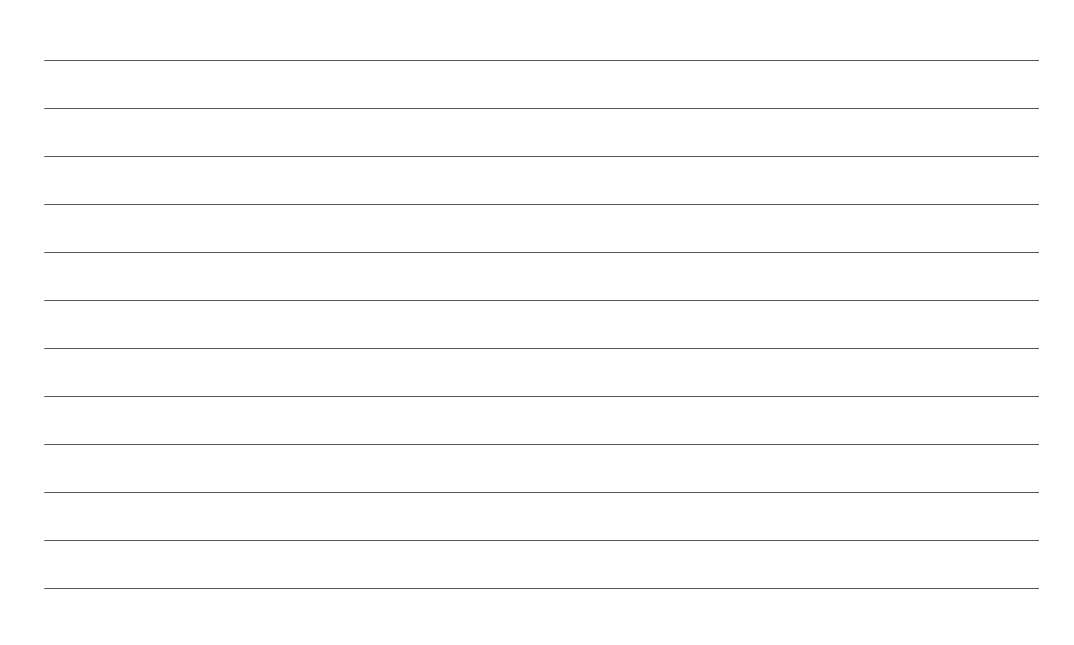

## BSP-Trees

### • Visibility Traversal

- Variation of in-order-traversal
	- Child one
	- Sub-tree root
- Child two
- Select "child one" based on location of viewpoint
	- Child one on same side of sub-tree root as viewpoint

9

9

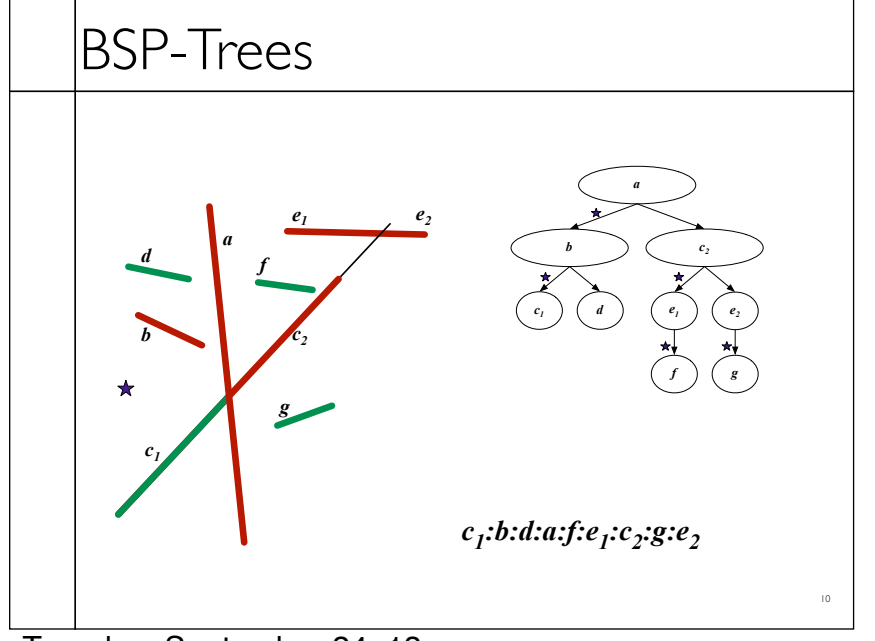

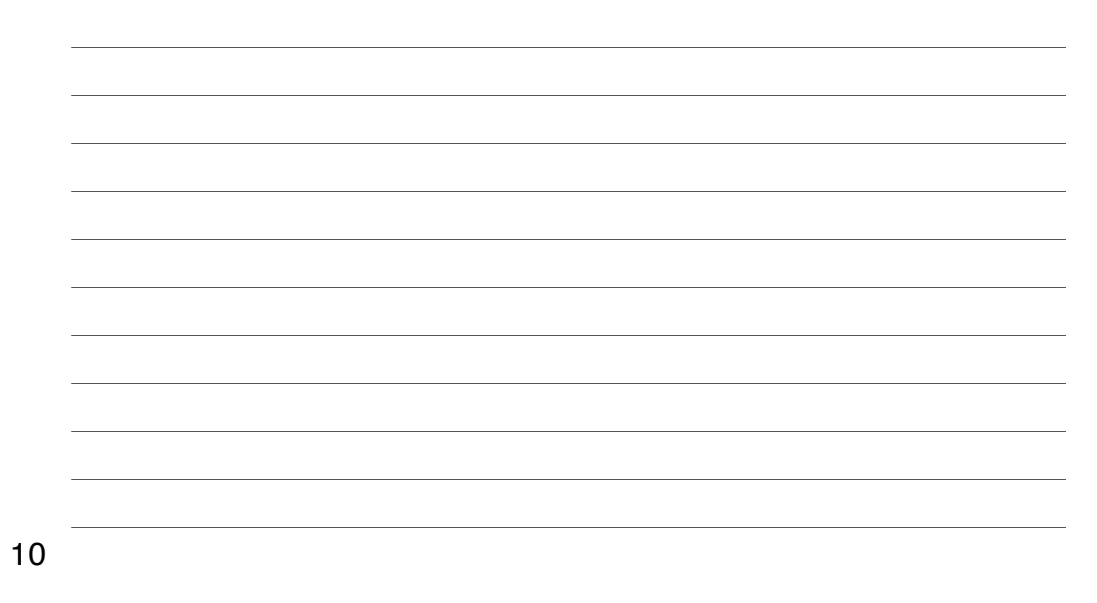

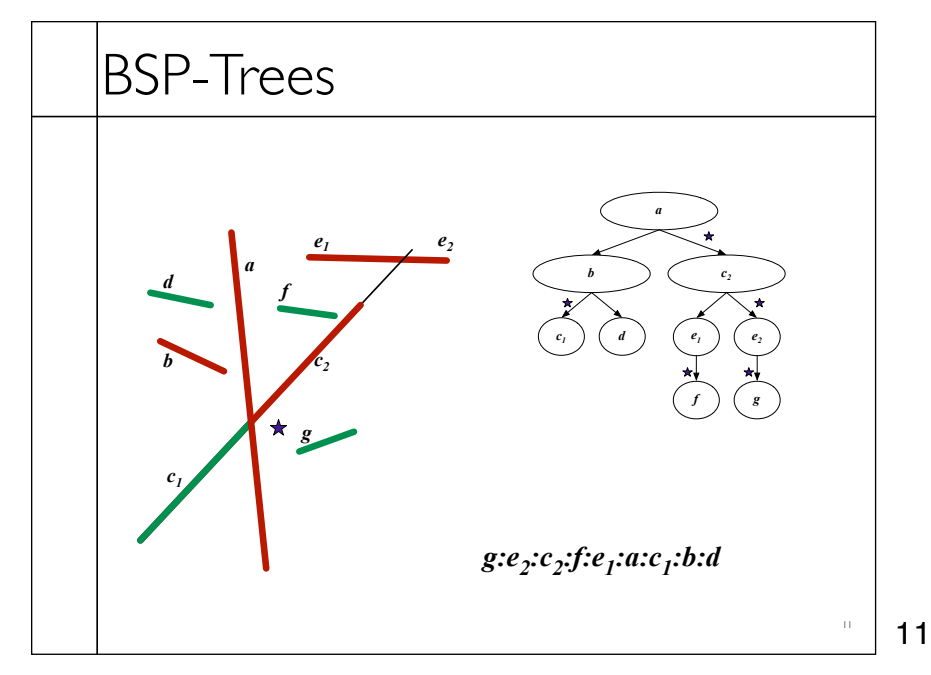

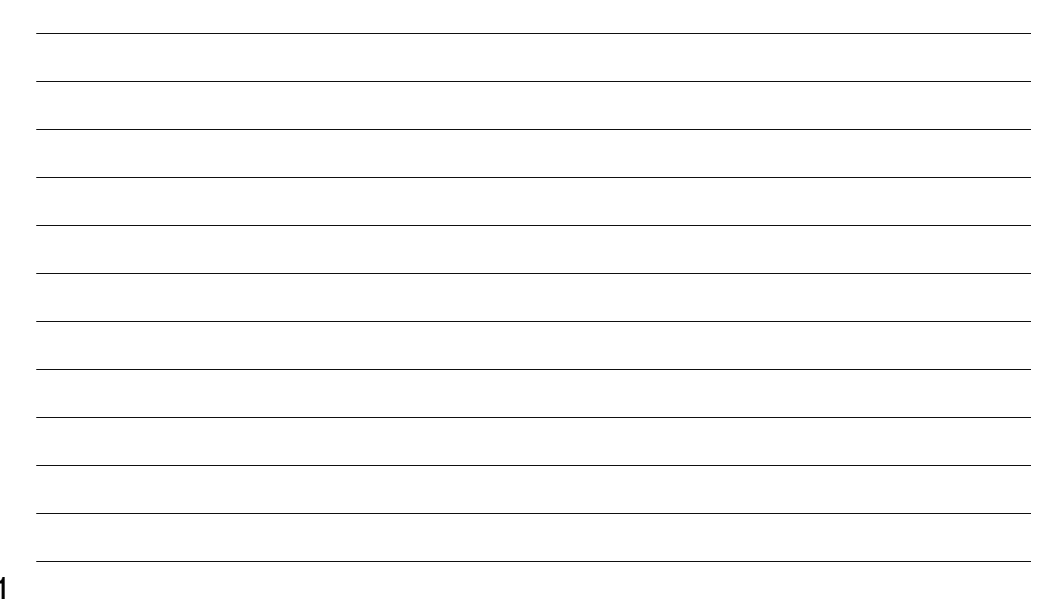

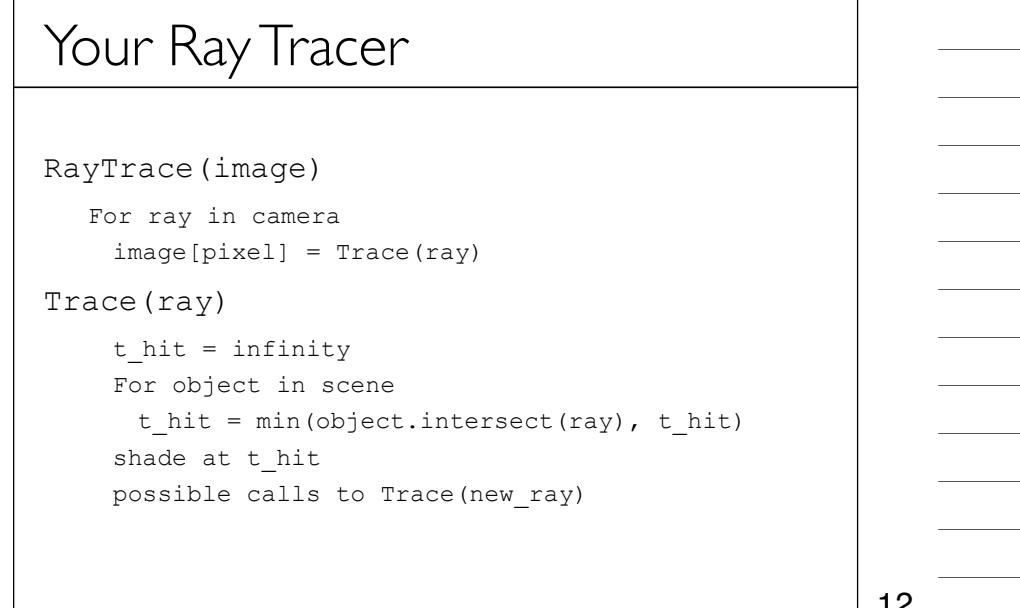

12

### Your Ray Tracer

```
RayTrace(image)
```
For ray in camera image[pixel] = Trace(ray)

### Trace(ray)

t\_hit = infinity

#### **For object in scene**

```
t hit = min(object.intersect(ray), t hit)
shade at t_hit
possible calls to Trace(new_ray)
```
13

13

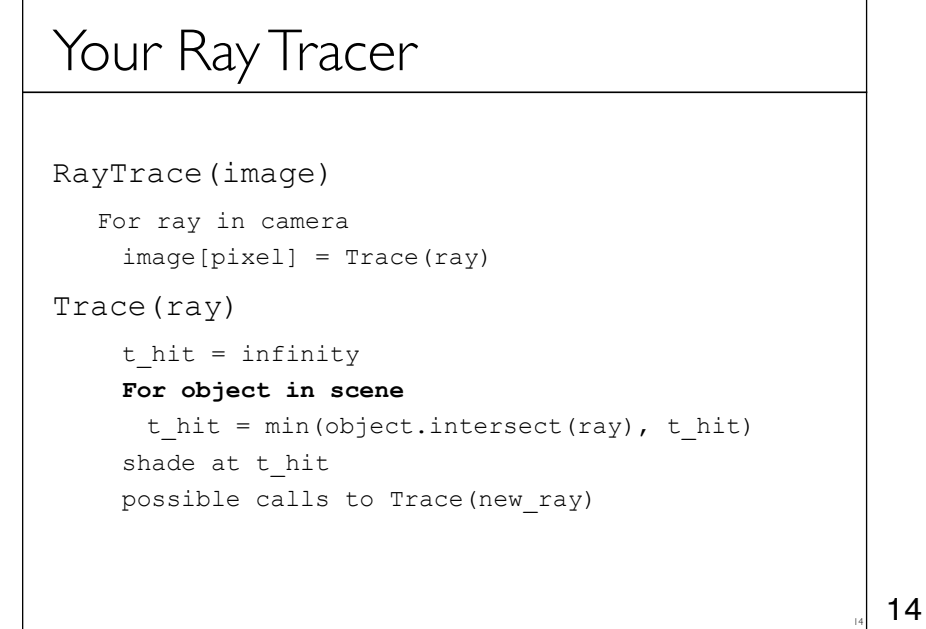

# Bounding Shapes

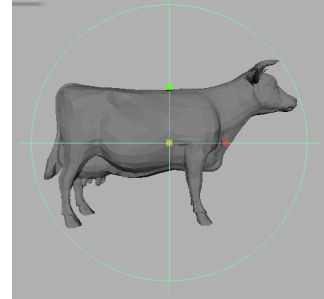

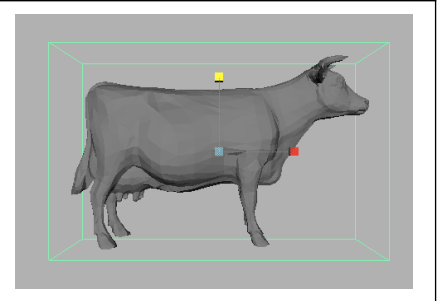

• Bounding shape completely encloses associated object • Rays cannot hit object w/o intersecting bounding shape • Two objects cannot collide if shapes don't overlap • Simplicity -vs- tightness

15

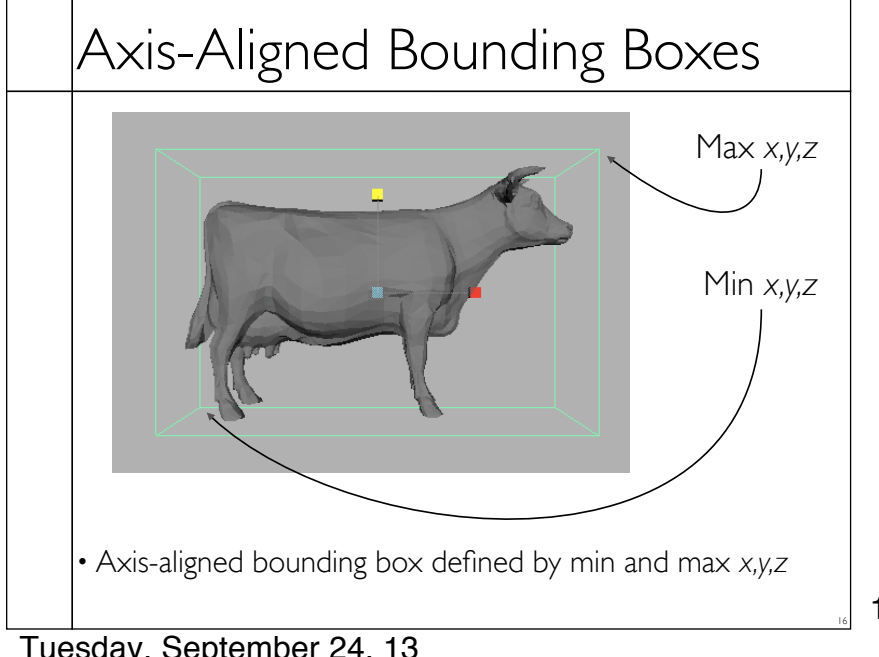

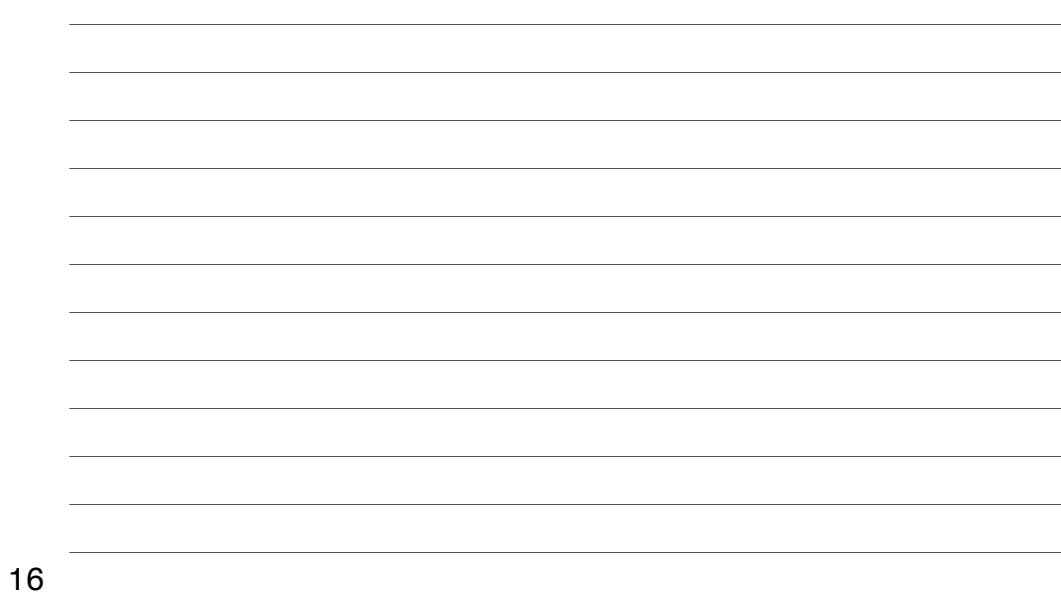

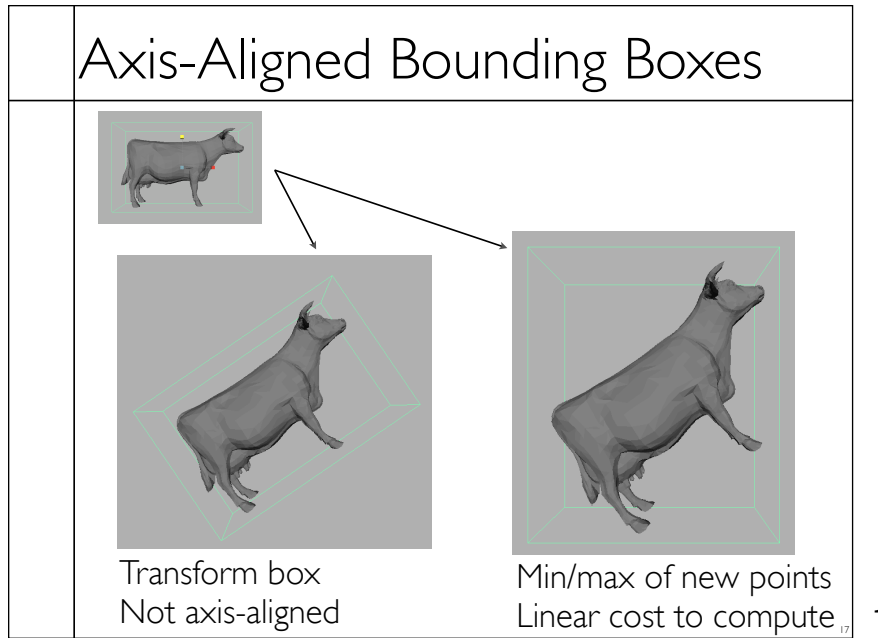

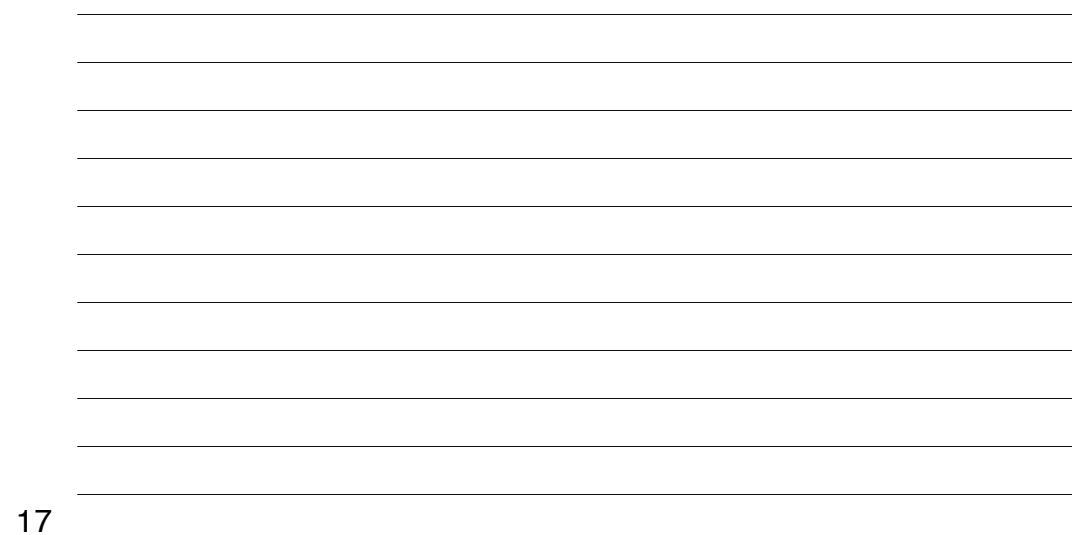

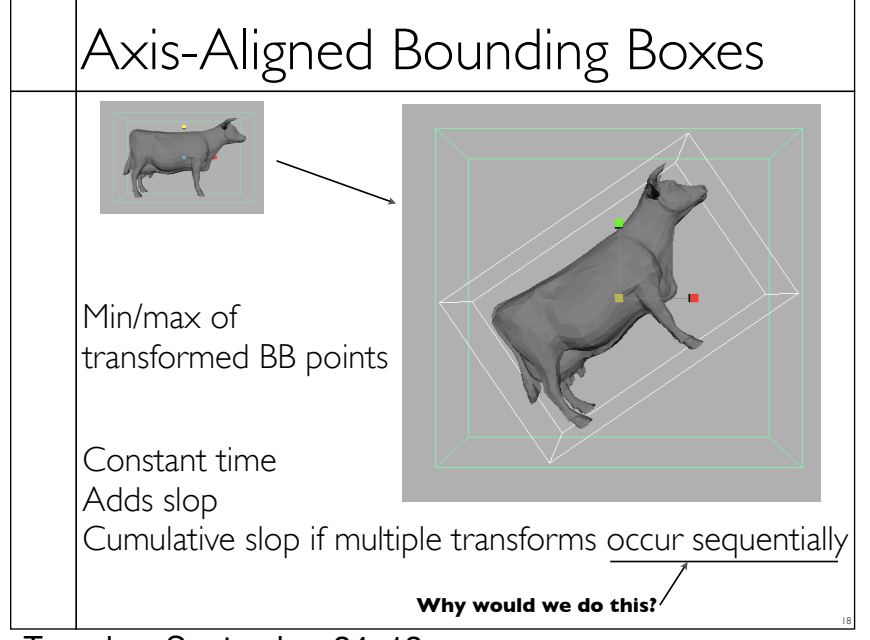

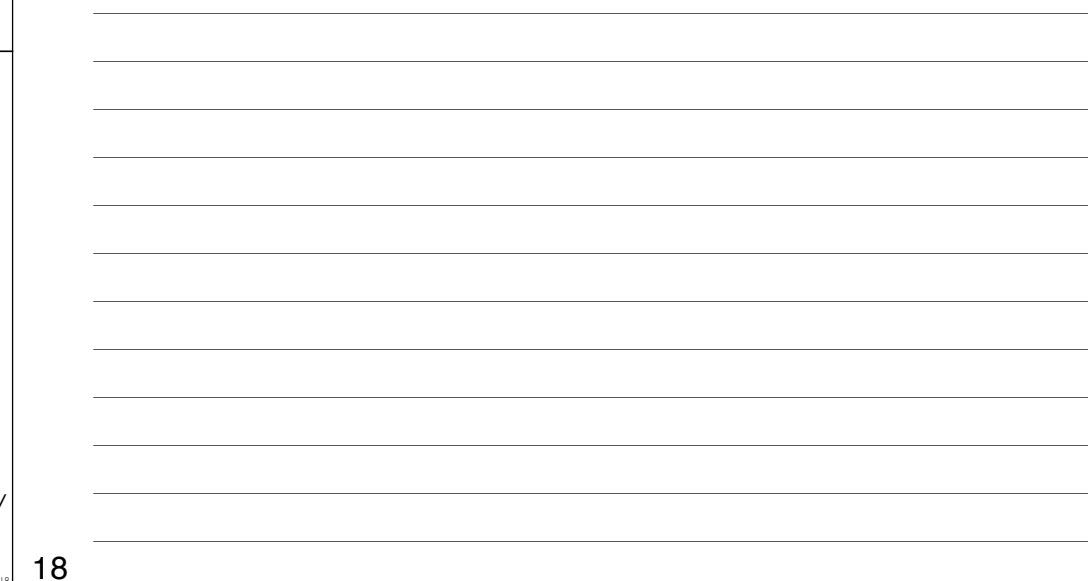

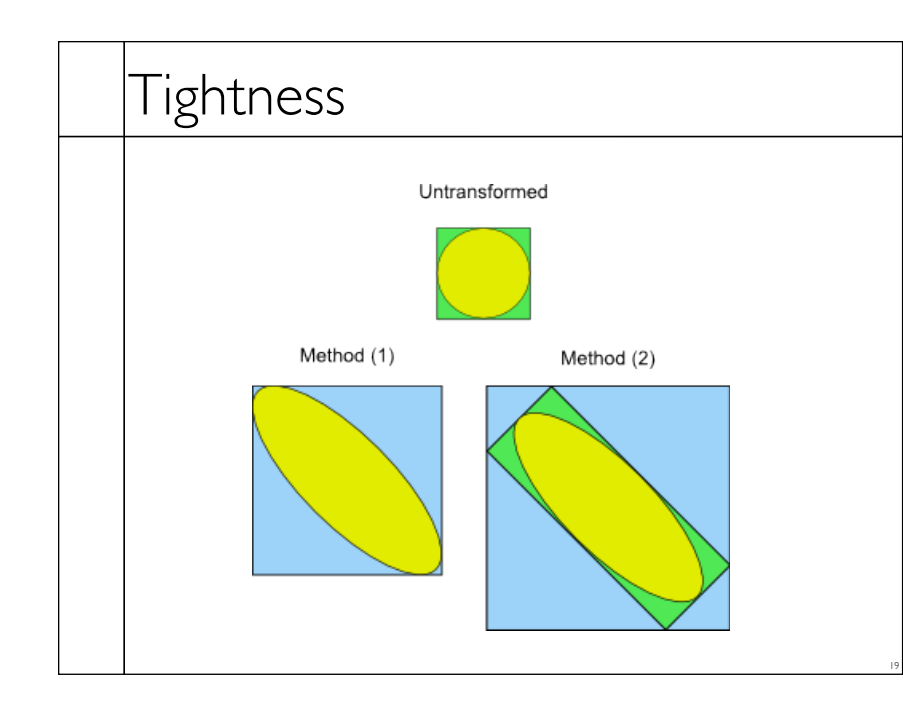

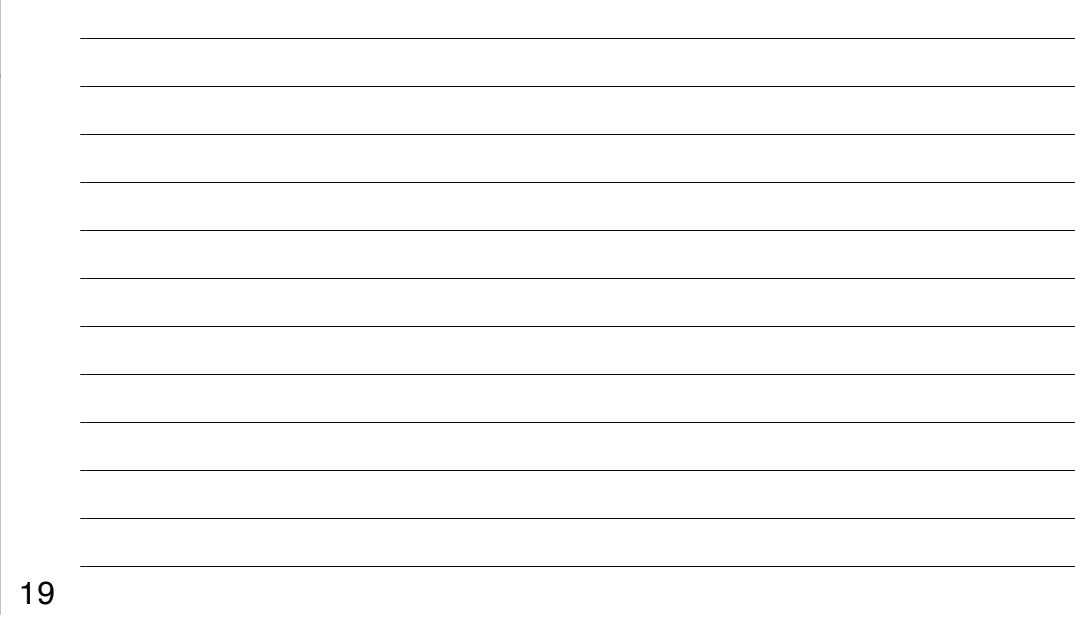

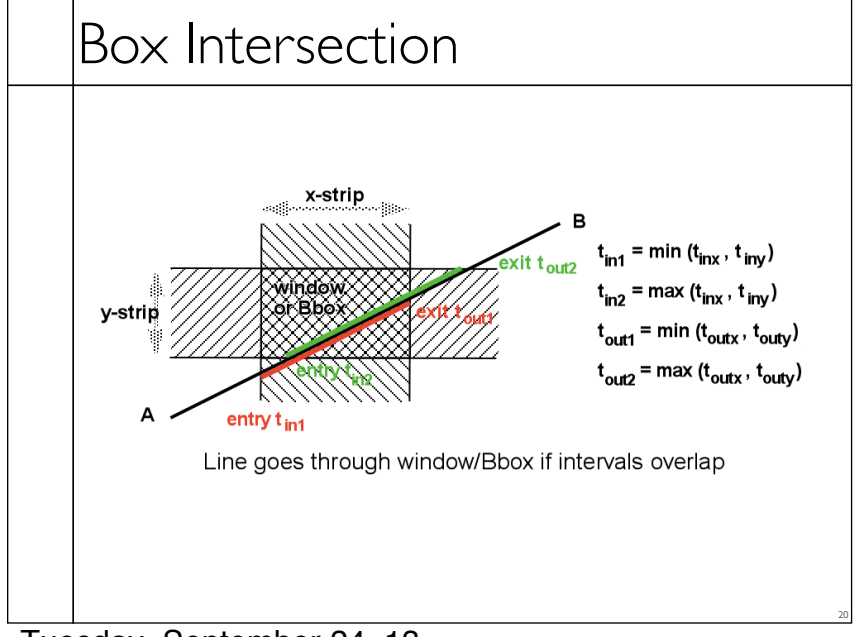

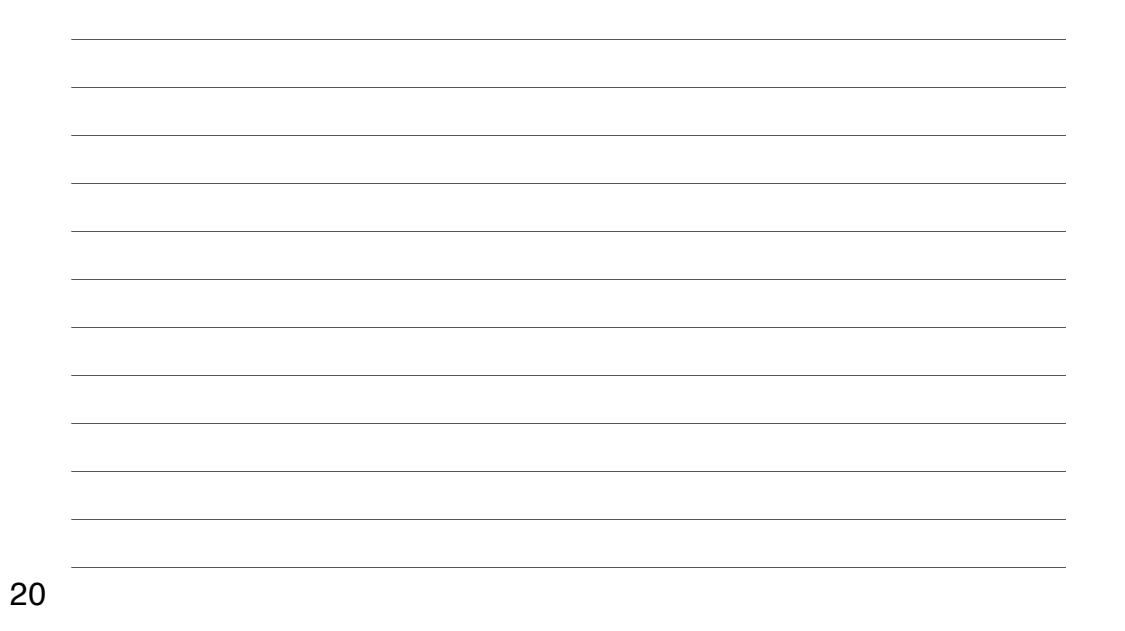

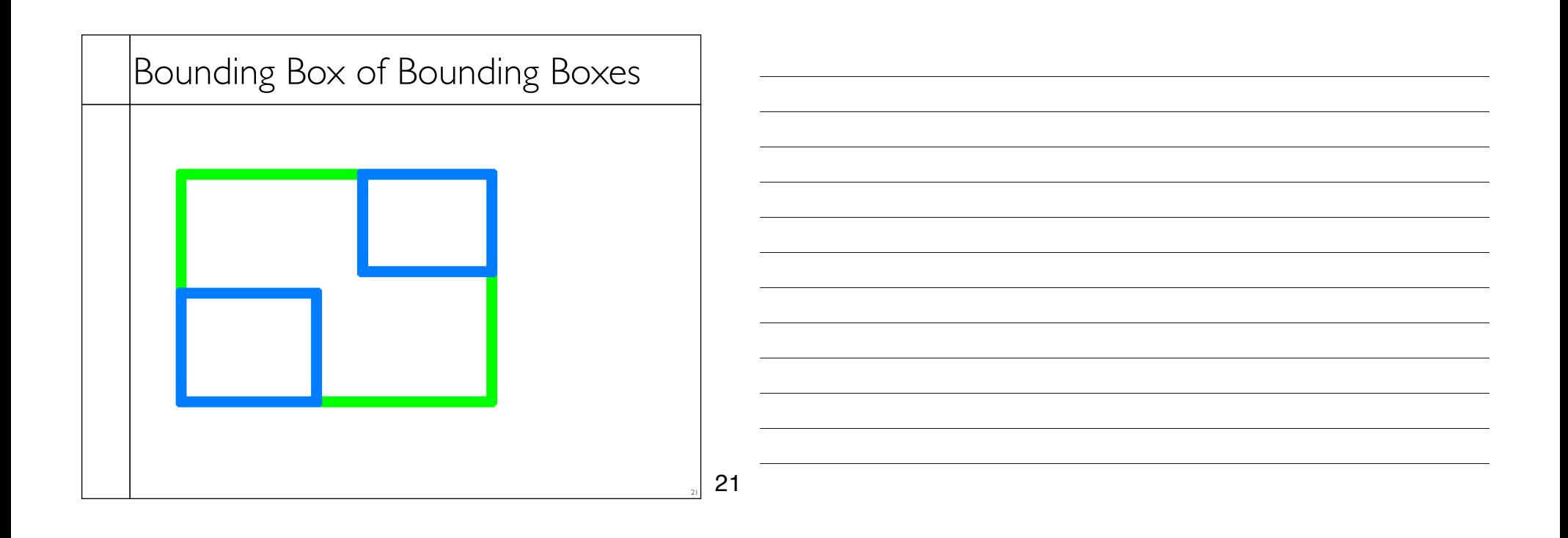

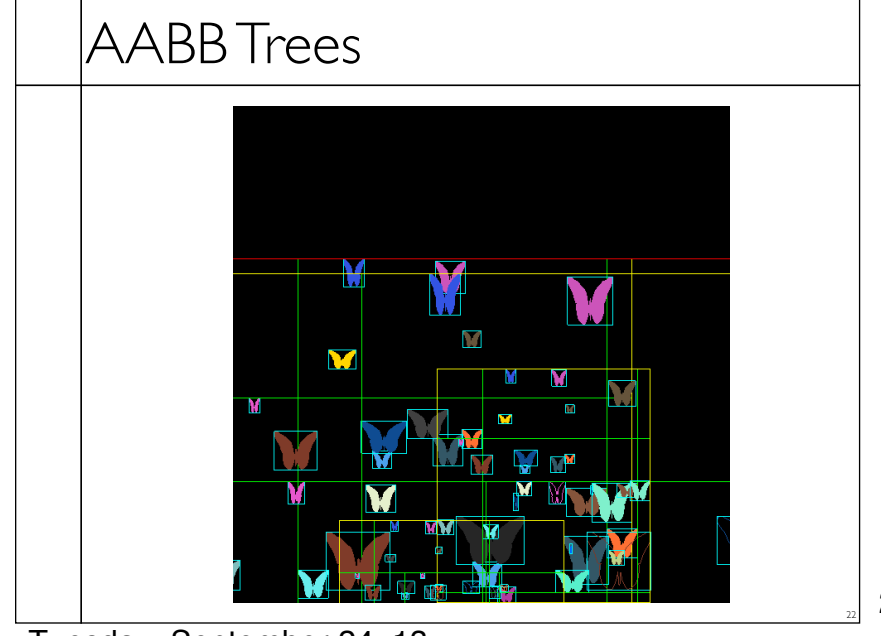

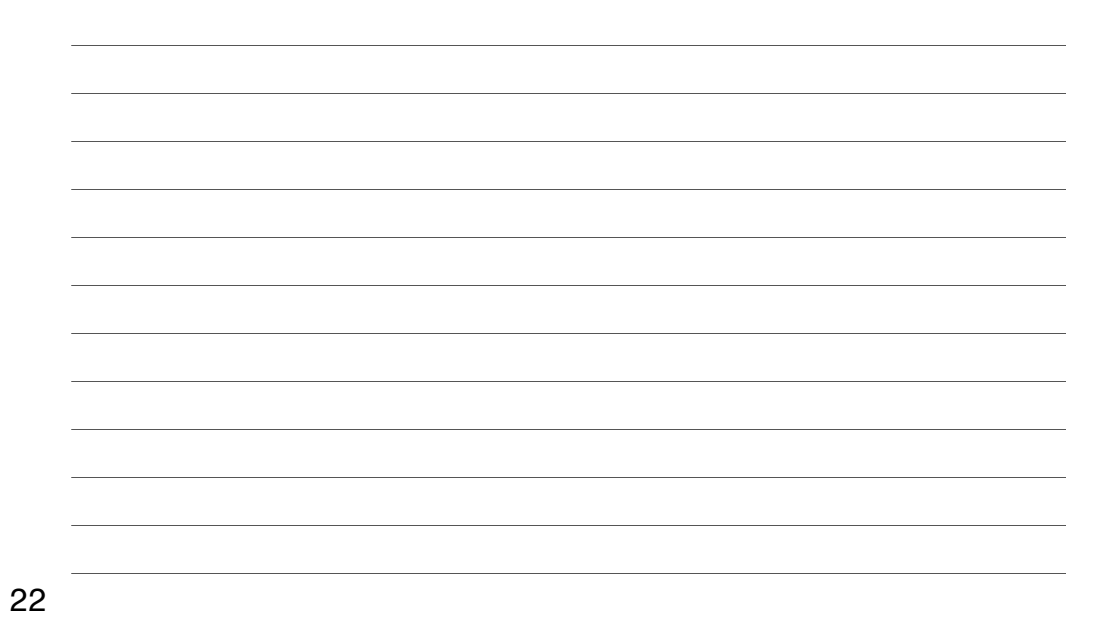

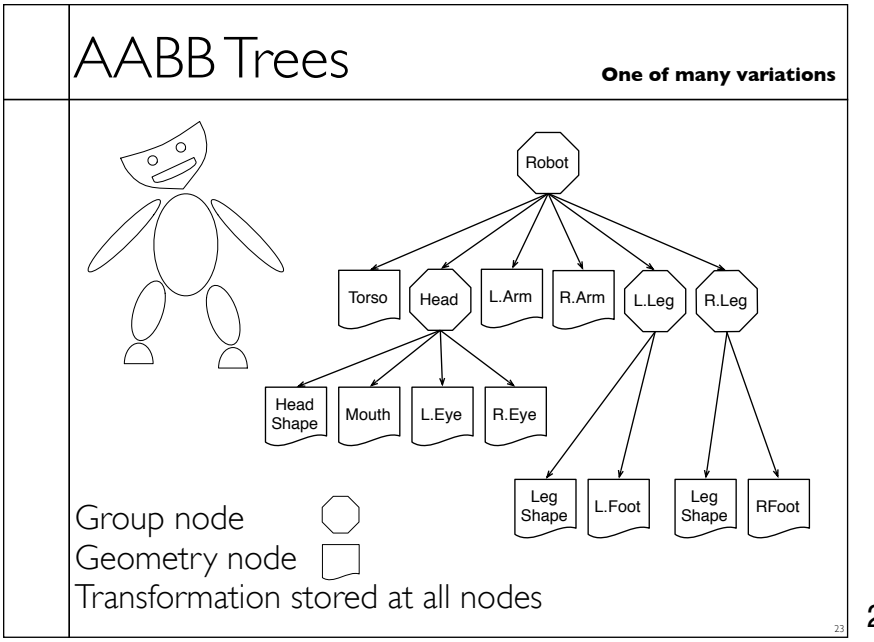

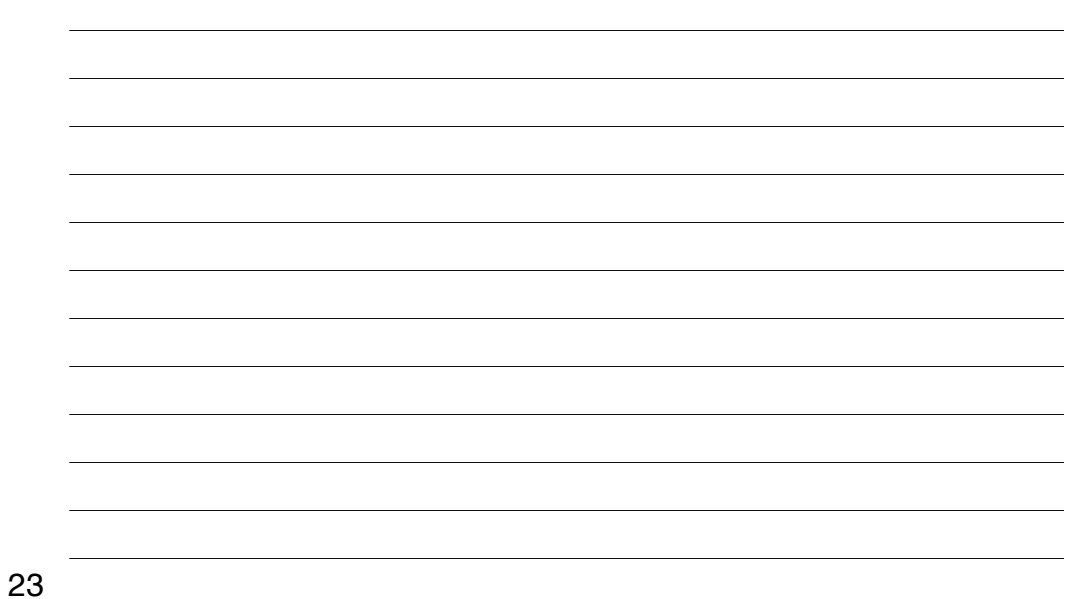

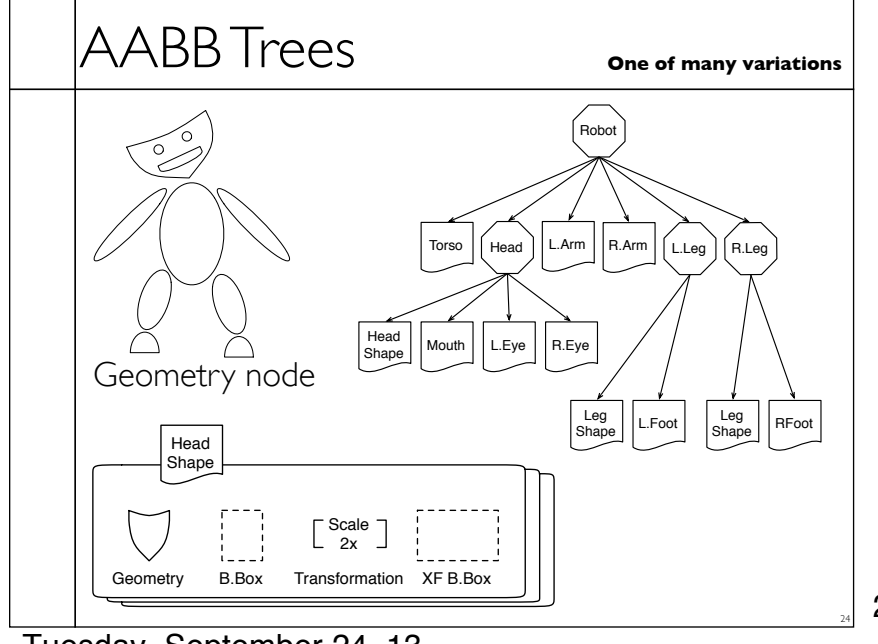

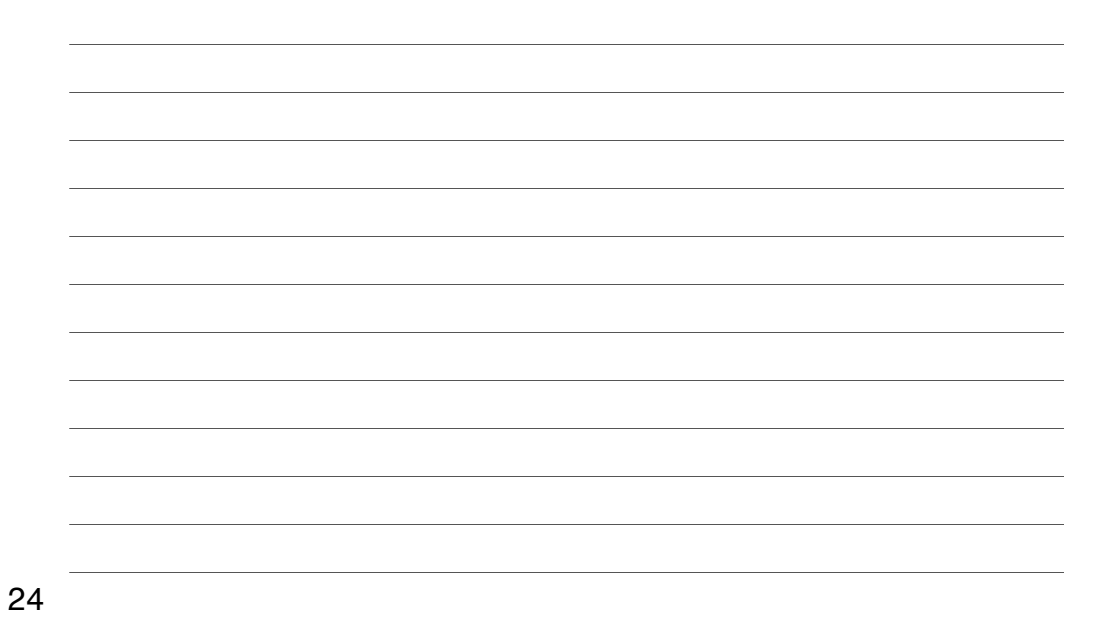

Tuesday, September 24, 13

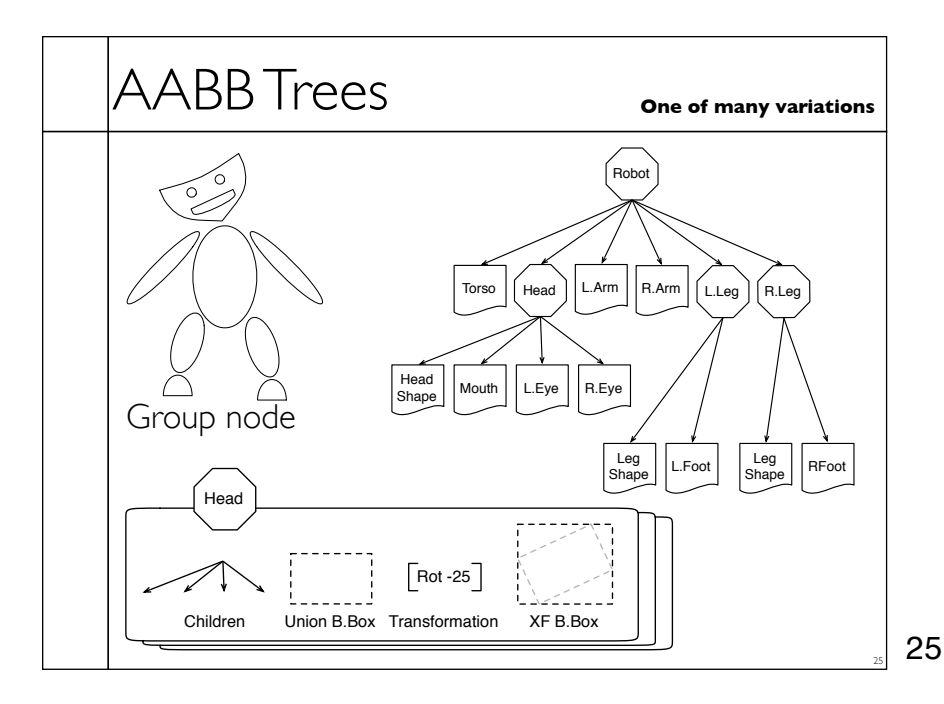

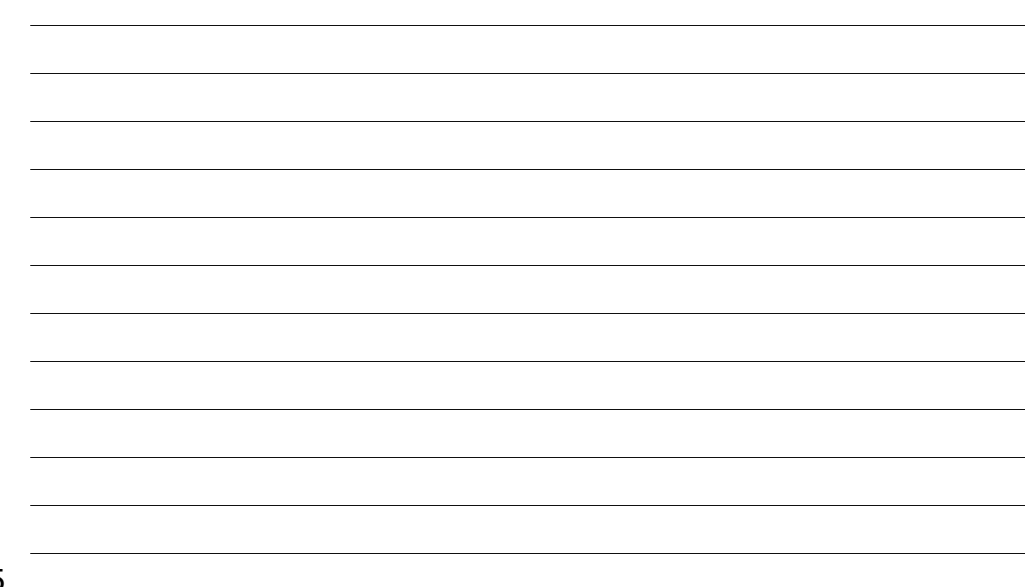

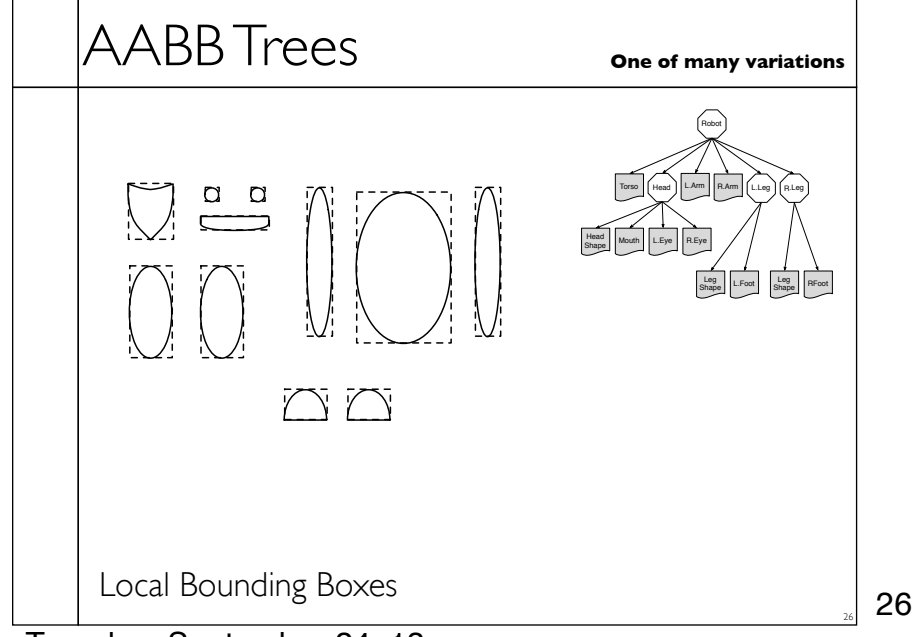

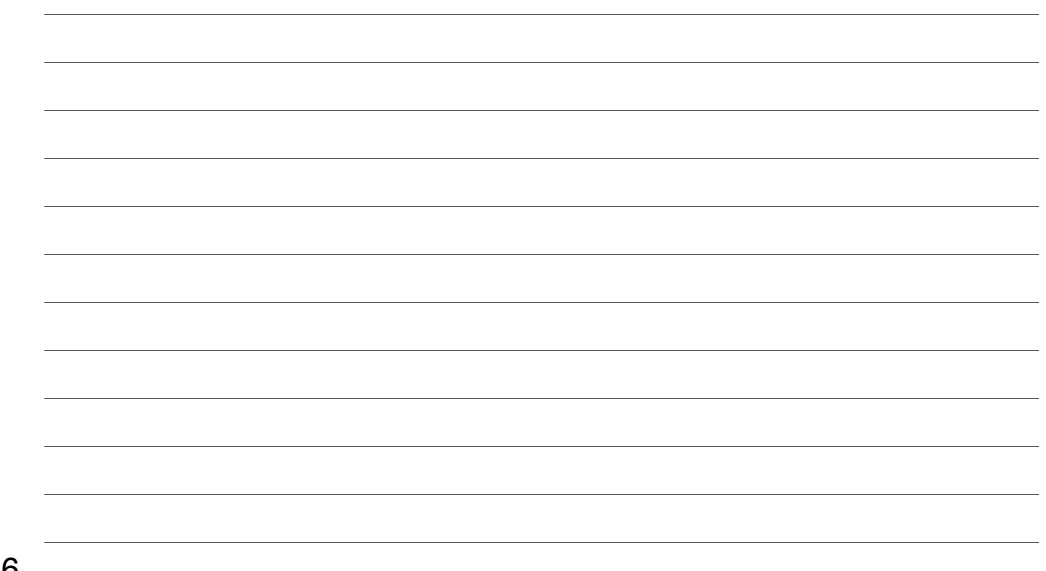

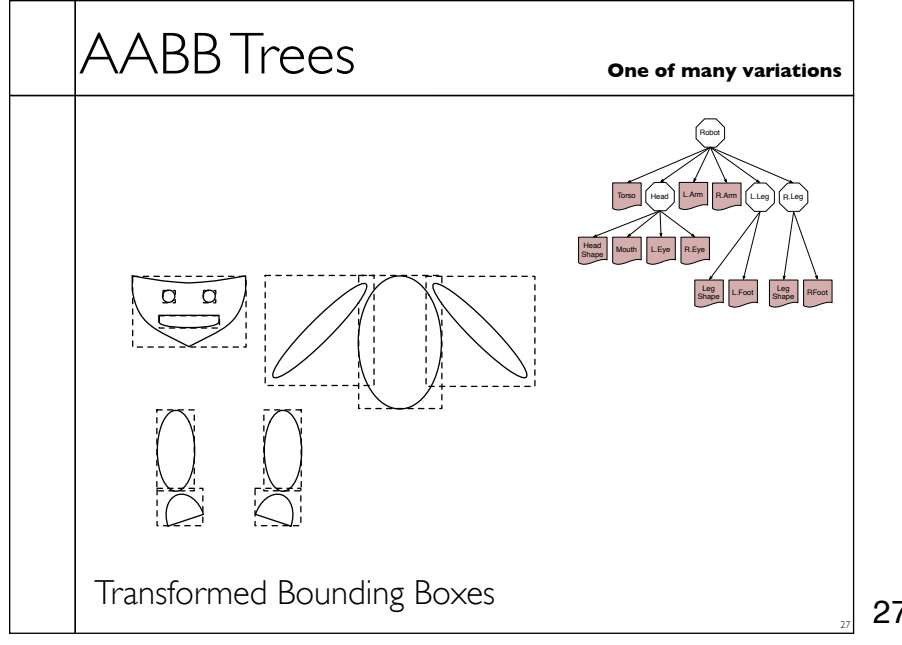

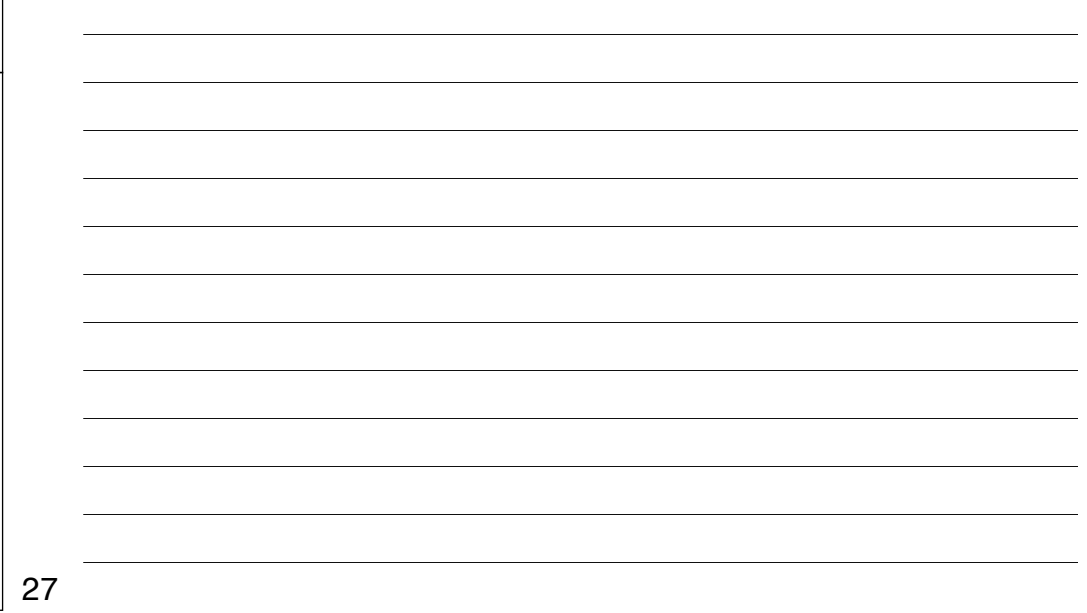

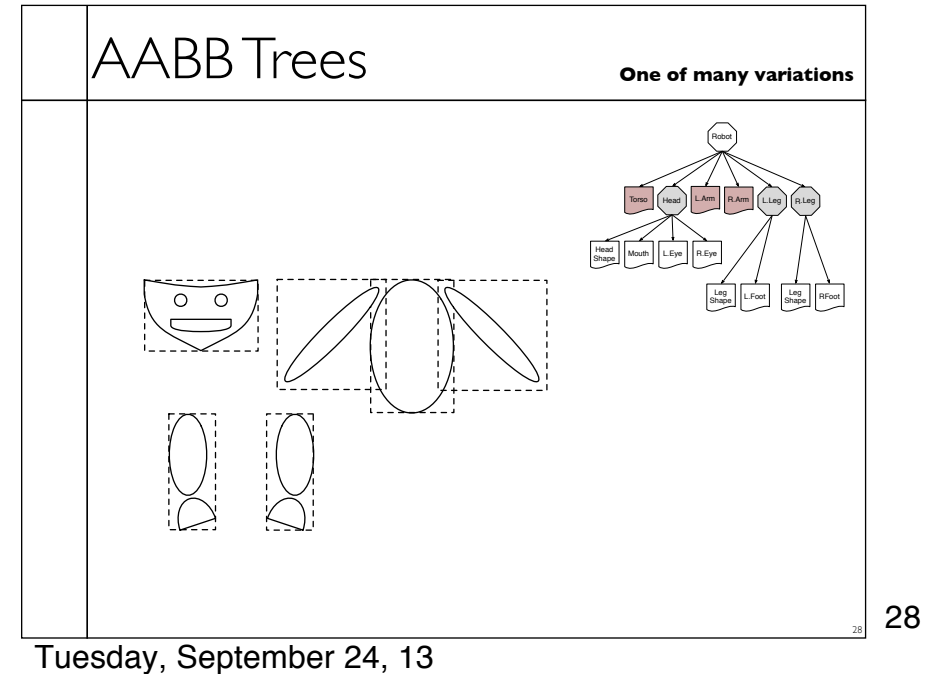

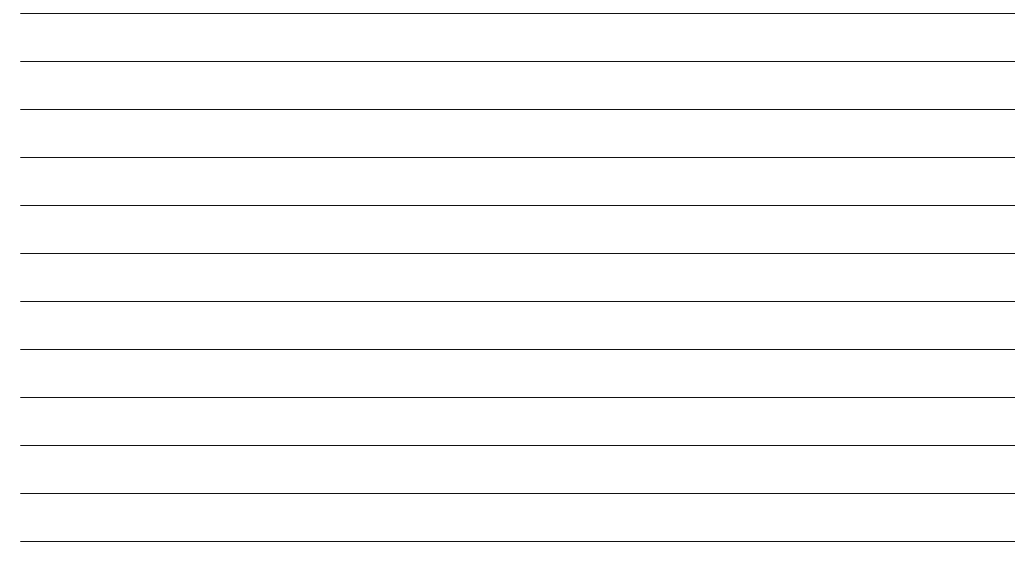

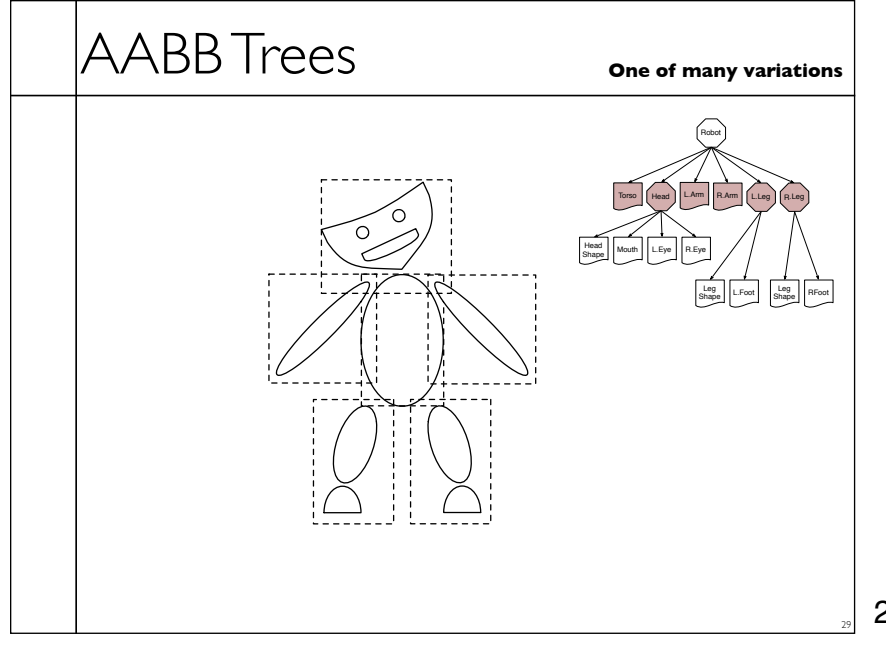

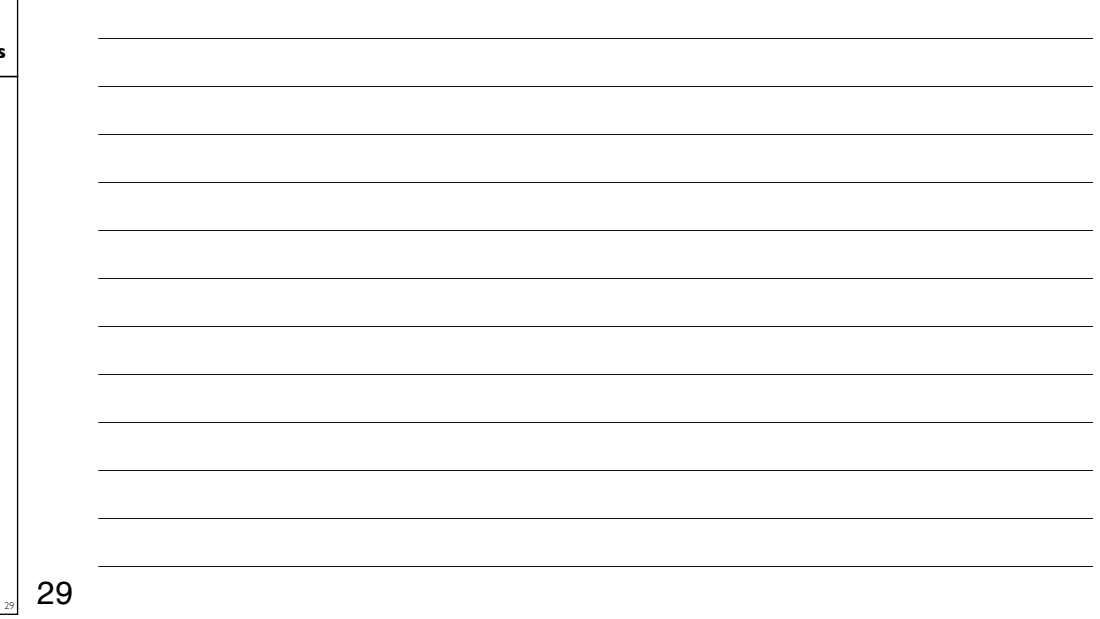

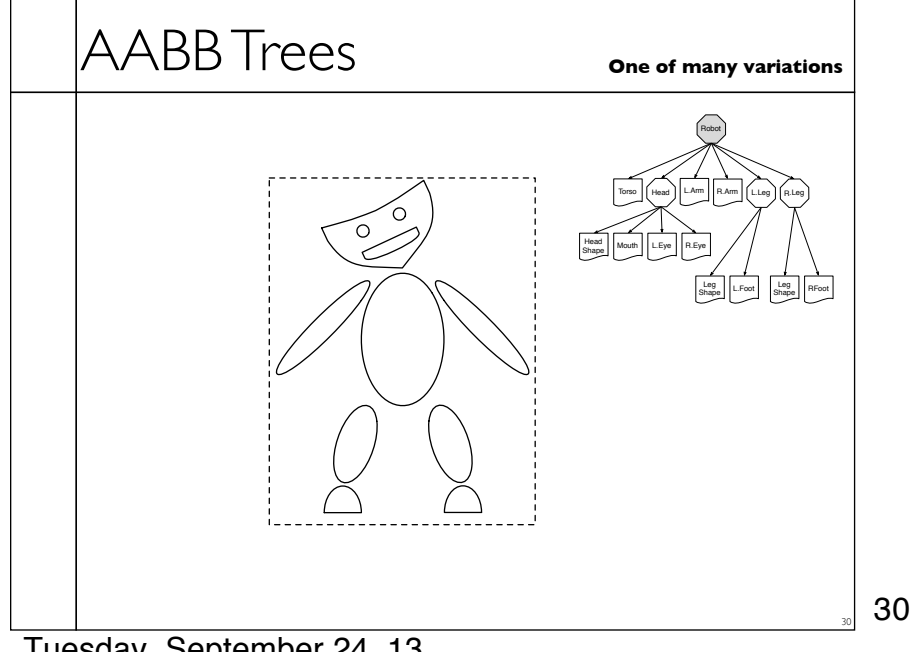

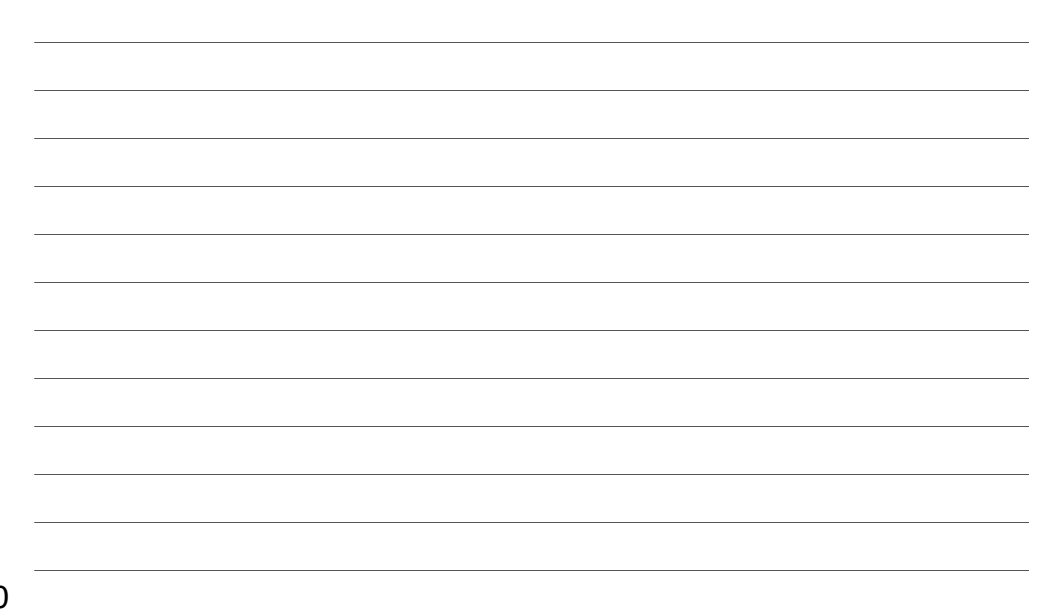

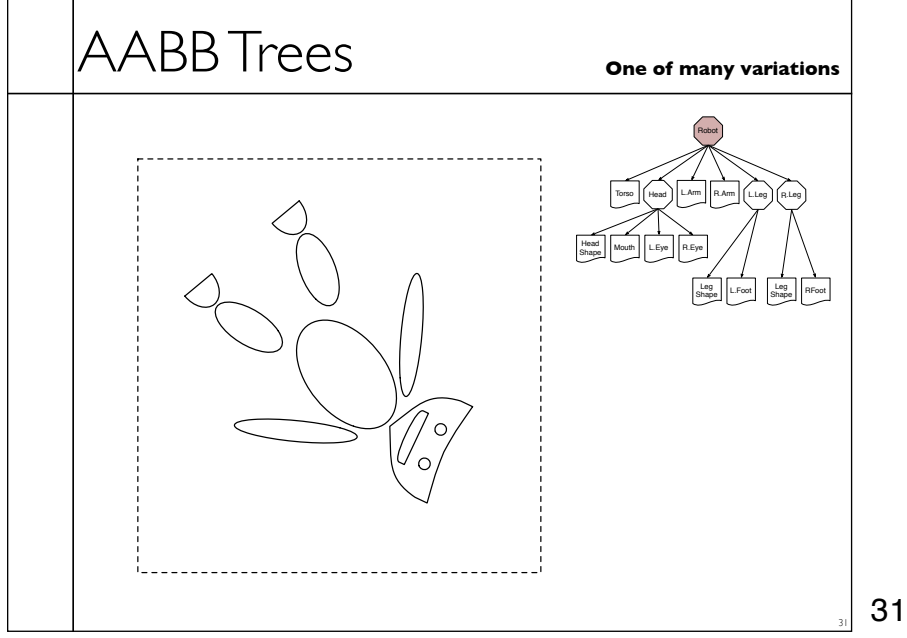

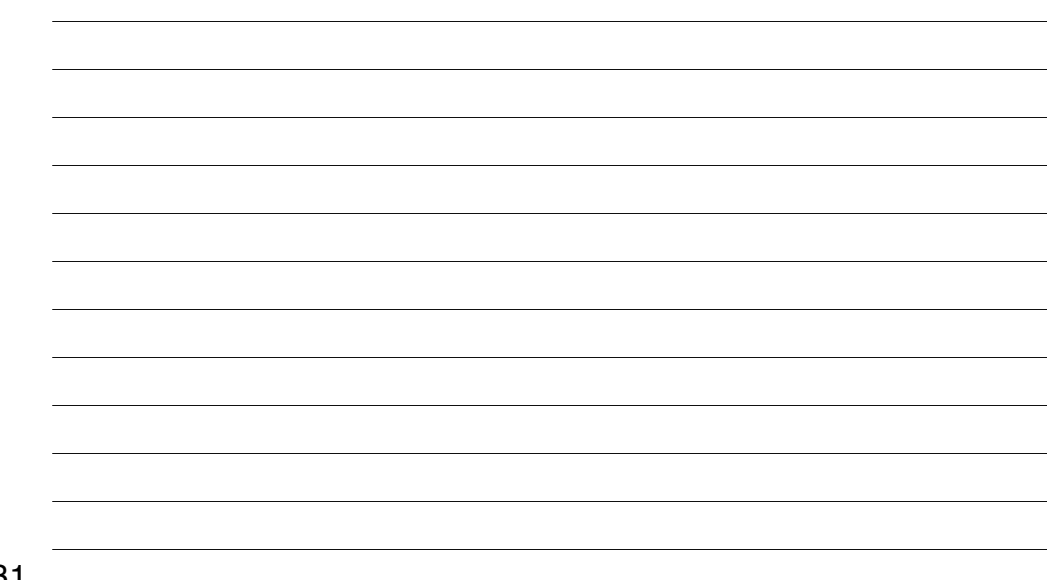

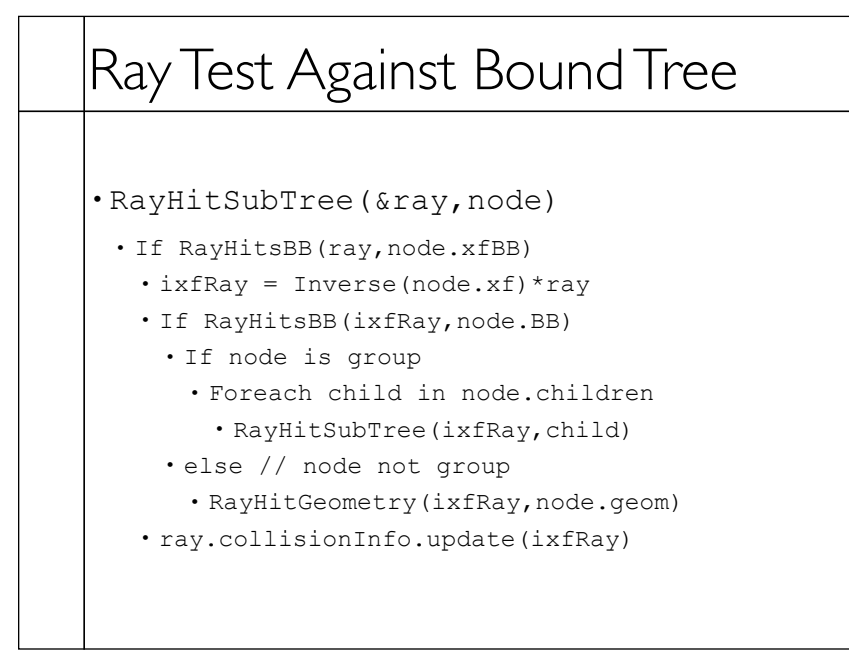

32

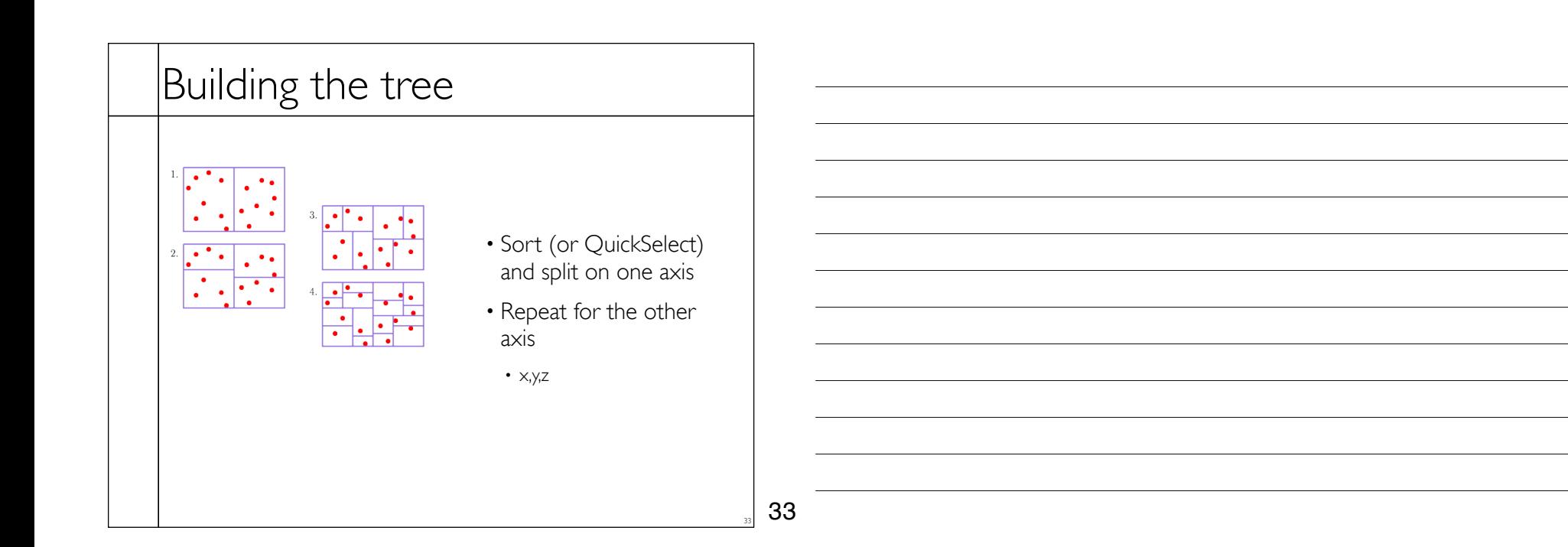

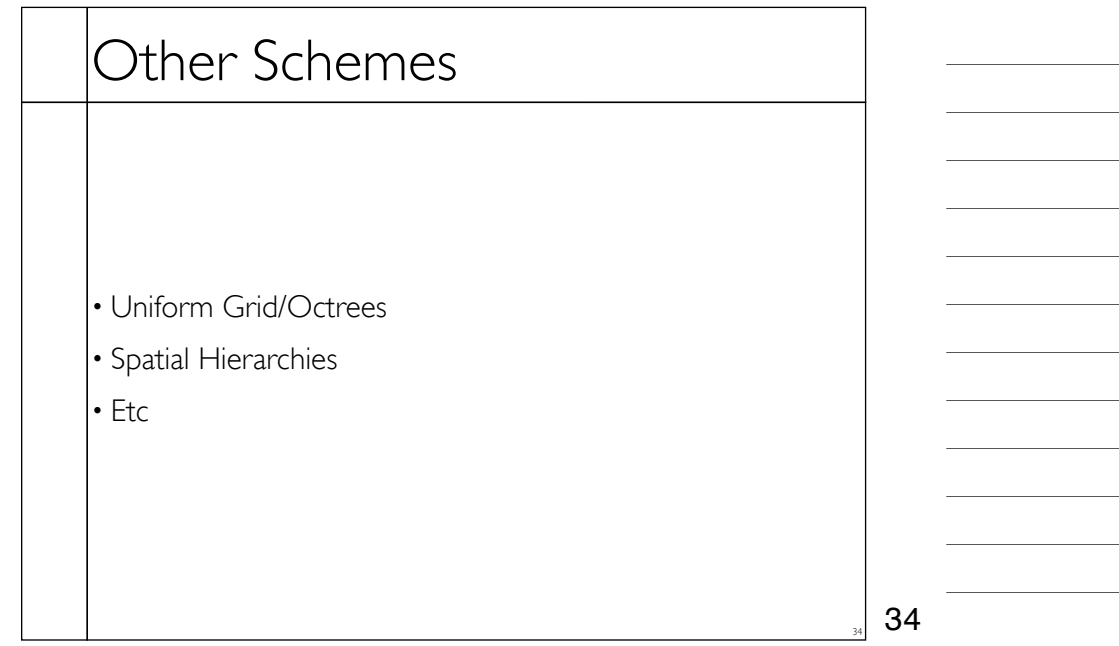

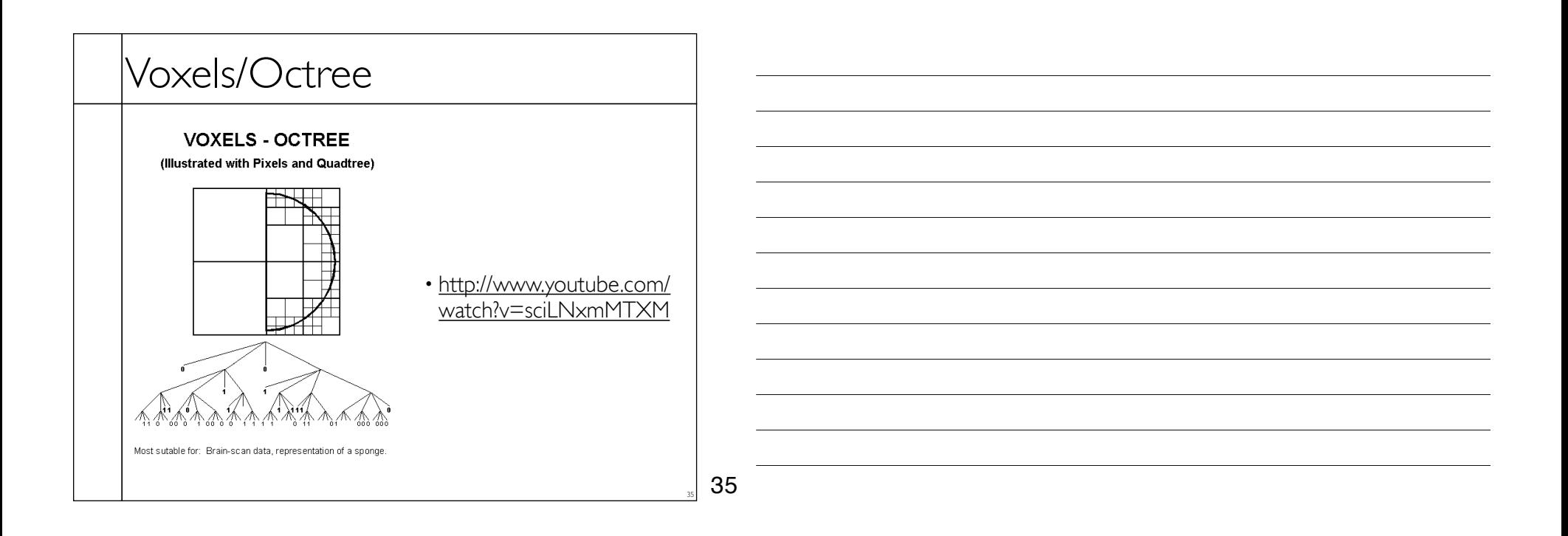